## **3.4 Testaufgaben**

## **Vorwort**

Im Schulbereich können Tests zu unterschiedlichen Zwecken entwickelt und eingesetzt werden:

auf der Theorieebene zur Überprüfung von Kompetenzmodellen,

auf der Systemebene zum Vergleich von Bildungssystemen (Bildungsmonitoring),

auf der Ebene der Einzelschule zur Evaluation,

auf der individuellen Ebene für Individualdiagnostik und -förderung.

Tests zur Individualdiagnostik (z. B. schulische Leistungsüberprüfungen in Form von mehreren kurzen Fragen) sind nicht einfach mit Tests im wissenschaftlichen Sinne (z. B. zum Bildungsmonitoring) gleichzusetzen.

Die klassischen Gütekriterien für Tests sind:

### **Objektivität**

– das Ergebnis ist unabhängig vom einzelnen Testleiter, Untersucher bzw. Auswerter,

**Reliabilität** (Zuverlässigkeit) – der Test erfasst das, was er erfasst, zuverlässig und konsequent,

## **Validität** (Gültigkeit)

– der Test misst genau das, was er messen soll.

Die herkömmlichen schulischen Tests, die durch das professionelle pädagogische Ermessen der Lehrkraft "validiert" werden, bleiben unverändert von großer Bedeutung. Sie können insbesondere der Individualförderung dienen. Den Schulen bieten die Ergebnisse von Bildungsmonitoringtests eine Vergleichsbasis, indem sie Informationen über das durchschnittliche Leistungsniveau von Schüler/-innen sowie über allgemeine Bewertungsmaßstäbe liefern.

Jedem Pädagogen dürfte klar sein, dass eine planmäßige Vorbereitung auf Tests – also durch kurzfristiges, meist schematisches Training – in der Regel keinen langfristigen Lernerfolg erzielen wird. Echte Kompetenzsteigerung erfordert vielmehr einen Unterricht, der auf kumulatives, vernetzendes und nachhaltiges Lernen abzielt.

## *Von den vorgegebenen Antworten sind eine oder mehrere Antworten richtig. Alle richtigen Lösungen bitte ankreuzen!*

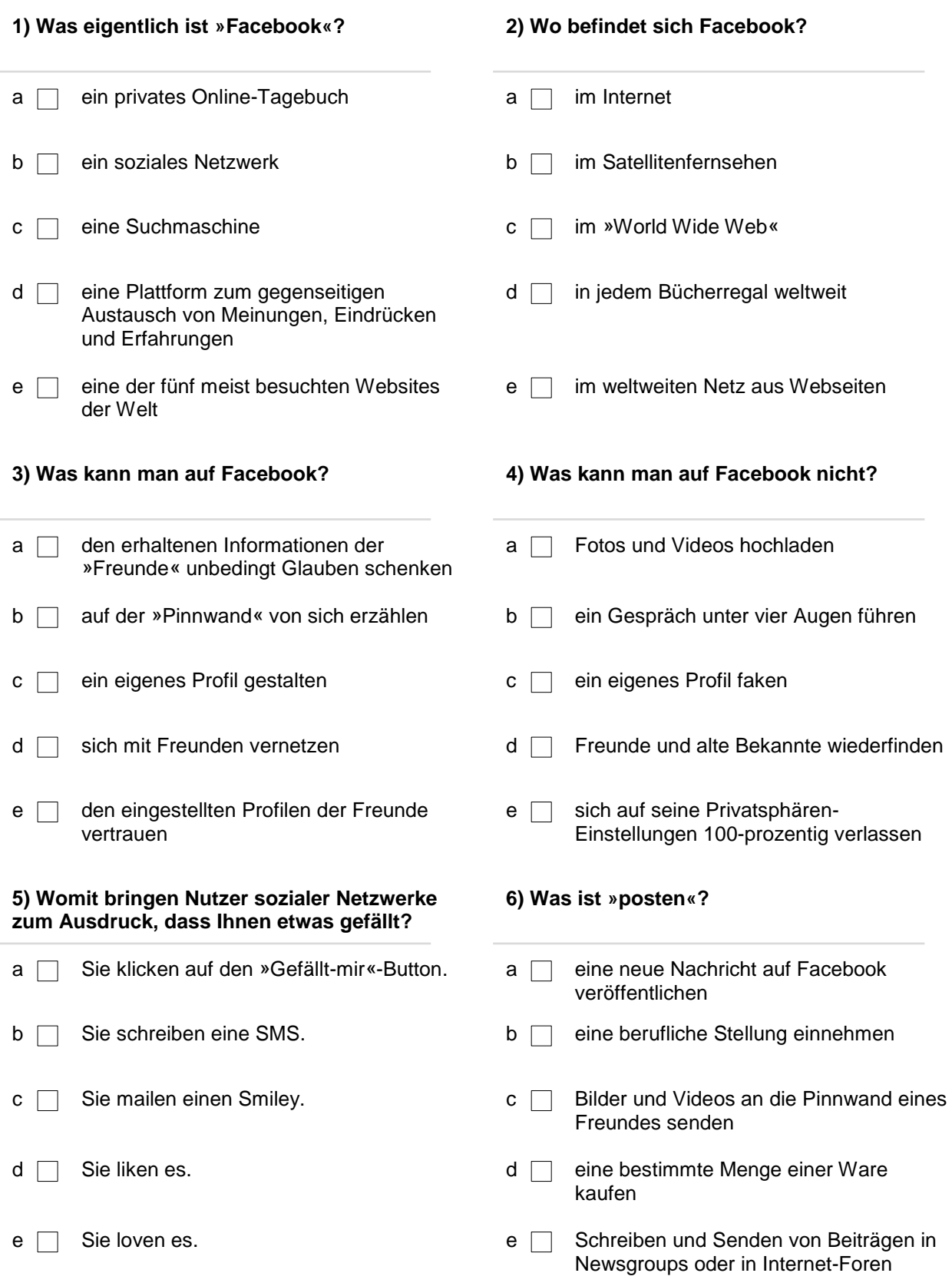

#### **7) Was bedeutet »adden«? 8) Was ist ein »Account«?**

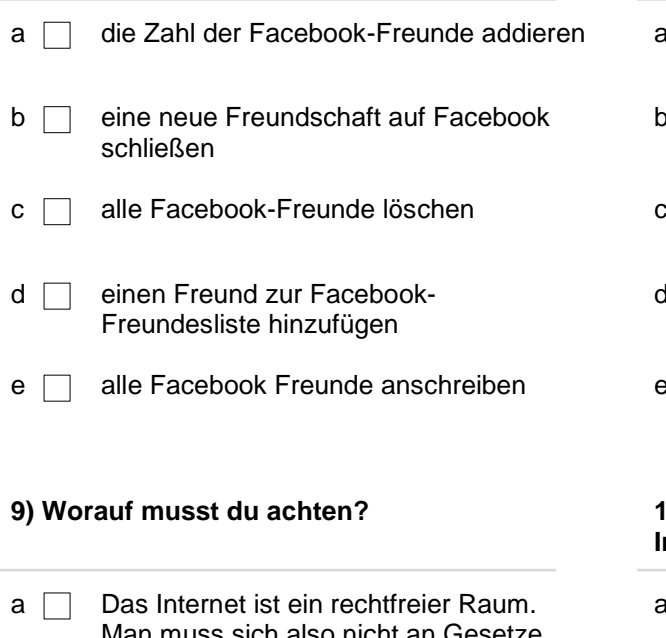

- Man muss sich also nicht an Gesetze (z. B. Urheberrecht) halten.
- 
- $c \cap$  Achtung vor falschen Freunden! Jeder kann jede beliebige Identität annehmen.
- $d \Box$  Alles, was du postest, kann gegen dich verwendet werden!
- e **Alle Informationen gehören an die** Öffentlichkeit! Vor allem deine Adresse und Handynummer!

- $a \Box$  Spielstein im Computerspiel
- o nein Nutzerkonto
- $\mathcal{C} \Box$  Zugangsberechtigung zu einem zugangsbeschränkten IT-System
- d der Schalter zum Ausschalten des **Smartphones**
- $\epsilon \Box$  Konto eines Users für ein Dienstleistungsangebot in einem Computernetzwerk

#### **10) Was gehört dem Unternehmen Facebook Inc.?**

a **Google** b Gib nie dein Passwort heraus! b das soziale Netzwerk Facebook  $c \Box$  Twitter d der Messenger WhatsApp e die Video- & Foto-Sharing-App Instagram

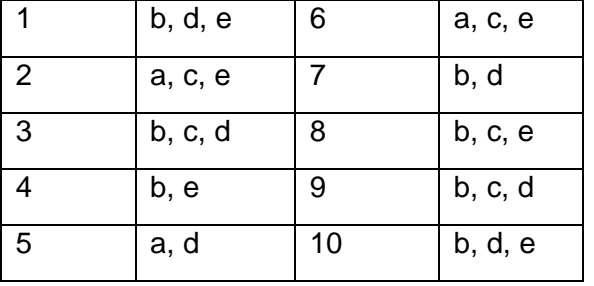

# **3.4 Testaufgaben (Lösungen)**